## Visual LilyPond Grob Index

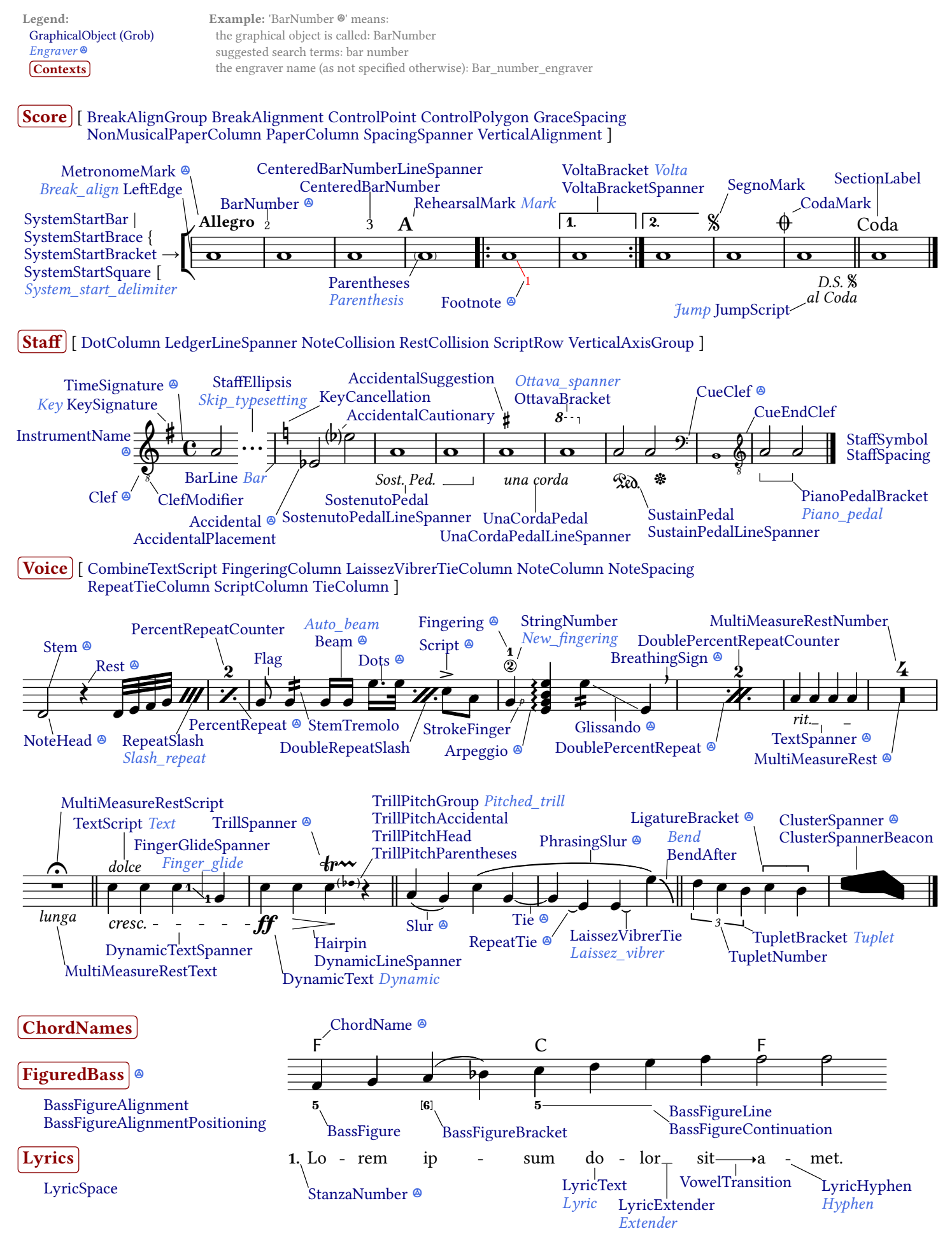